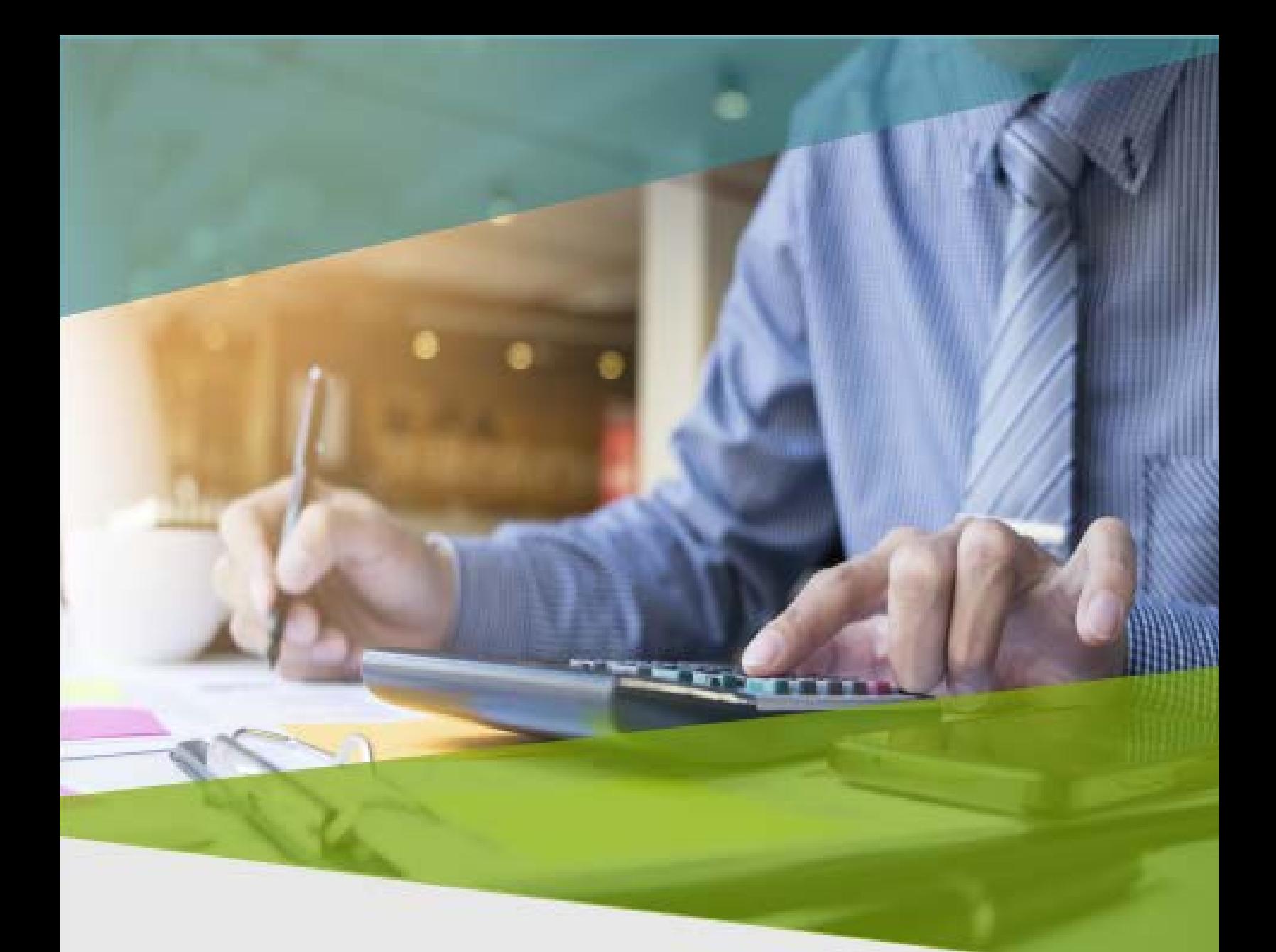

# Carta Técnica

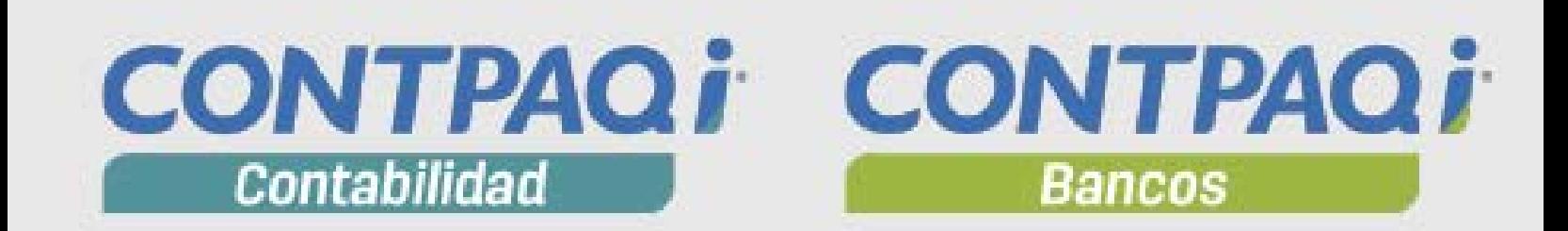

# Carta Técnica

Versión: 10.2.0 Herramientas complementarias: 3.1.4

#### Liberación: 12 octubre de 2017 20171012

Actualización  $\blacksquare$ Con costo, para versiones 9.4.0 y anteriores, si tu licenciamiento es tradicional.

Sin costo, en licenciamiento anual con días vigentes.

**Nota**: Los certificados sin costo sólo se generarán de números de serie tipo de venta, no aplican sistemas tipo distribuidor, donación o que provengan de una actualización sin costo.

#### ¡Garantía de actualización fiscal a la versión 10!

Si tienes **Licencias Tradicionales** de **CONTPAQi®** adquiridas y activadas a partir del **1 de marzo de 2017**, tienes sin costo la actualización a **CONTPAQi® Contabilidad** y **CONTPAQi® Ban**cos versión **10**.

Pues dependiendo del tipo de licencia que tengas y la fecha en que adquiriste el sistema, la actualización a esta versión puede tener o no costo.

Para mayor información contacta a tu distribuidor o comunícate al 01 33 38180902.

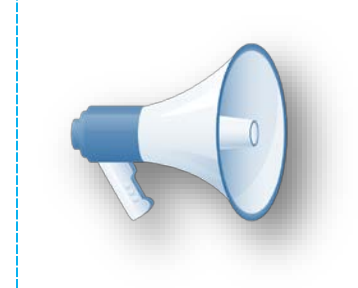

**Recuerda**: Al actualizar una versión, es **OBLIGATORIO** cerrar el sistema, sobre todo si cuentas con una versión en Red. Programa el proceso de actualización y avisa oportunamente a los usuarios de las terminales antes de ejecutarlo.

# Contenido

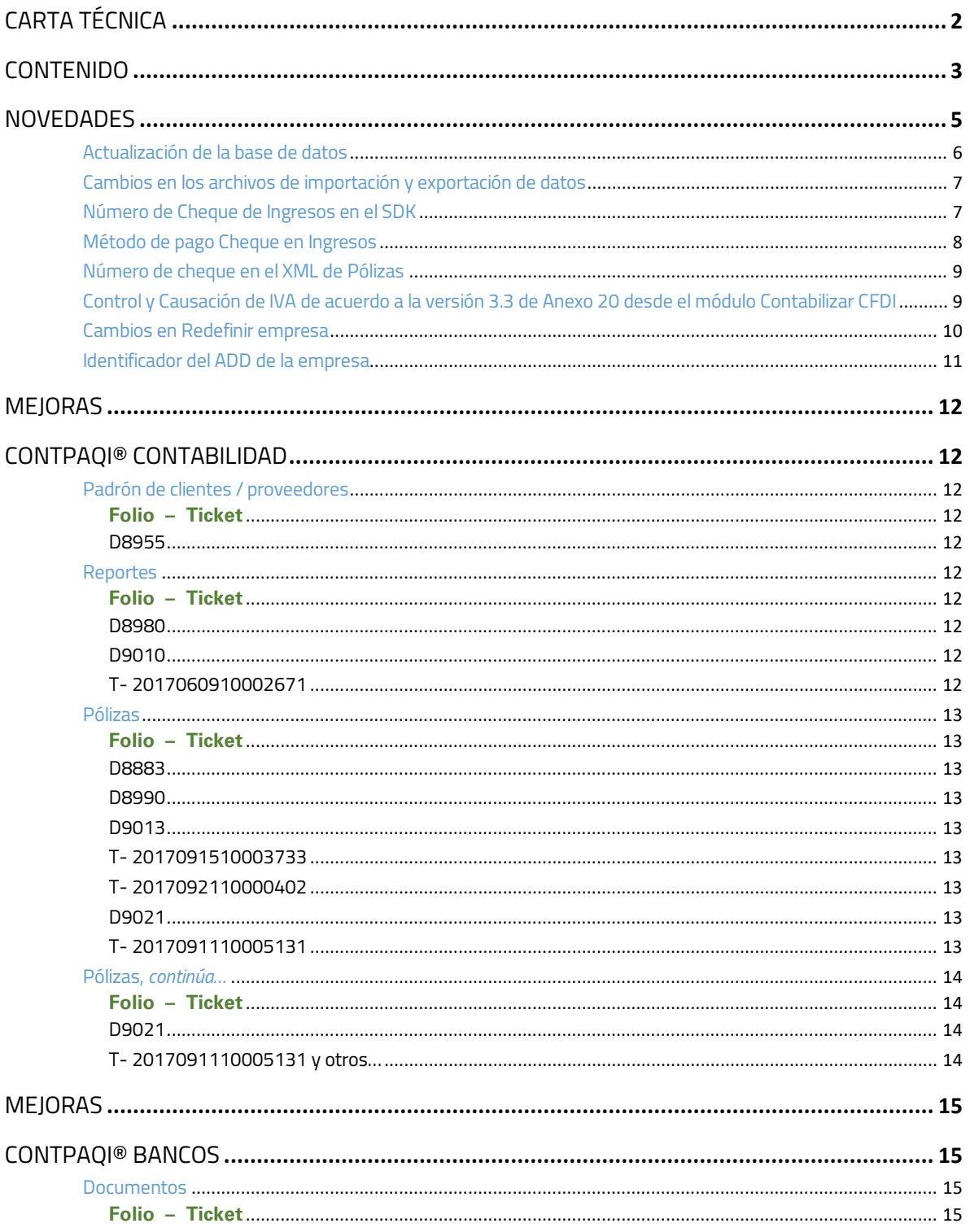

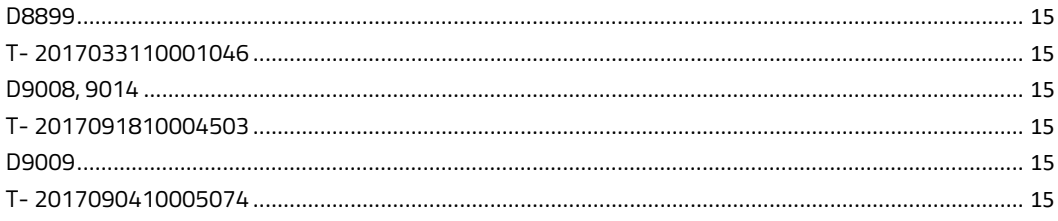

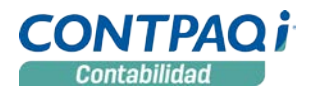

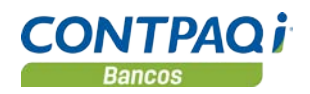

# **Novedades**

#### Principales cambios

- Método de pago **Cheque** en **Ingresos**
- **Número de Cheque** de Ingresos
- Número de Cheque en el **XML de Pólizas**
- Cambios en **Redefinir empresa**:
	- Identificador del **ADD** de la empresa en la pestaña **Generales**
	- Cambio en el apartado **Captura rápida** de la pestaña **Pólizas y su captura**
- **Contabilizar CFDI**:
	- Control y Causación de IVA de acuerdo a la versión 3.3 del Anexo 20

#### Marco teórico y legal

El **1 de julio de 2017** entró en vigor la versión **3.3** del **Anexo 20**, la cual se podrá utilizar opcionalmente hasta el **30 de noviembre**, y, a partir del **1 de diciembre** de este año, la única versión válida será la versión **3.3**.

#### Fuentes de información:

Para el desarrollo de esta versión, **CONTPAQi®** tomó como base los requerimientos contenidos en la información publicada en el portal del SAT.

- Estándar del **Anexo 20** versión **3.3** y sus **reglas de validación**
- XSD (Estándar Técnico del **Anexo 20**)
- Resolución Miscelánea Fiscal y sus Modificaciones
- Guías de llenado (**Anexo 20** v **3.3**)
- Preguntas Frecuentes publicadas por el SAT
- Catálogos para CFDI v **3.3**

Podrás consultar esta información en el siguiente sitio: [http://www.sat.gob.mx/informacion\\_fiscal/factura\\_electronica/Paginas/Anexo\\_20\\_version3.3.aspx](http://www.sat.gob.mx/informacion_fiscal/factura_electronica/Paginas/Anexo_20_version3.3.aspx)

> Consulta el material de apoyo generado por **CONTPAQi®**. [www.contpaqi.com/Anexo20](http://www.contpaqi.com/Anexo20)

> > [www.contpaqi.com/CRP](http://www.contpaqi.com/CRP)

### Actualización de la base de datos

C1002

#### Beneficio

En la tabla **Ingresos**, se agregó el campo **NumeroCheque**, que permite almacenar el número de cheque con el que se realizó la operación.

La información detallada sobre estos cambios, se encuentra en el documento **Estructura de la Base de Datos de CONTPAQi® Contabilidad-Bancos**.

#### *Toma en cuenta*

- *Si utilizas CONTPAQi® Contabilidad y CONTPAQi® Bancos, se deben actualizar ambos sistemas.*
- *Respalda tus empresas antes de instalar esta versión.*

---------------------

• *Una vez que se actualice la base de datos a la versión 10.2.0 NO será posible abrirla en versiones anteriores 9.x o anteriores.*

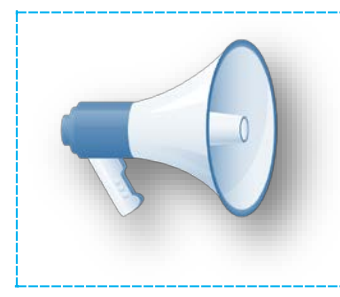

*¡Asegúrate de actualizar tus sistemas a las últimas versiones para que puedas cumplir con los requerimientos fiscales actuales!*

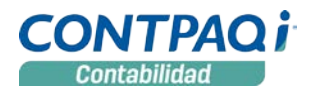

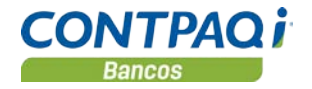

### Cambios en los archivos de importación y exportación de datos

C1006, C1004

#### Beneficio

También se hicieron modificaciones a los archivos utilizados en la importación y exportación de datos o esquemas que por omisión se encuentran en: C:\Compac\Empresas\Esquemas.

#### El esquema modificado en **CONTPAQi® Contabilidad** es:

• CT\_EST\_Poliza\_NG.xls.

Con esto, al bajar y cargar pólizas se considerará el número de cheque del **Ingreso**.

#### Y en **CONTPAQi® Bancos**:

• CH\_EST\_DocumentoIngresos\_NG.xls

Gracias a este cambio, ahora al realizar el bajado y cargado de documentos, se podrá incluir el número de cheque de los **Ingresos**.

### Número de Cheque de Ingresos en el SDK C1007

#### Beneficio

En la tabla **Ingresos**, se agregó el campo **NumeroCheque**, que permite almacenar el número de cheque con el que se realizó la operación.

Se publicó el campo **Número de Cheque** de **Ingresos** en el SDK para almacenar el número de cheque con el que se realizó la operación.

# Método de pago Cheque en Ingresos

C1005, C1003

#### Beneficio

Al capturar **Ingresos** ya es posible seleccionar la forma de pago **Cheque** tanto en **CONTPAQi® Contabilidad** como en **CONTPAQi® Bancos**, para que puedas registrar en tu documento de **Ingreso** la forma de pago **Cheque** y sus datos correspondientes.

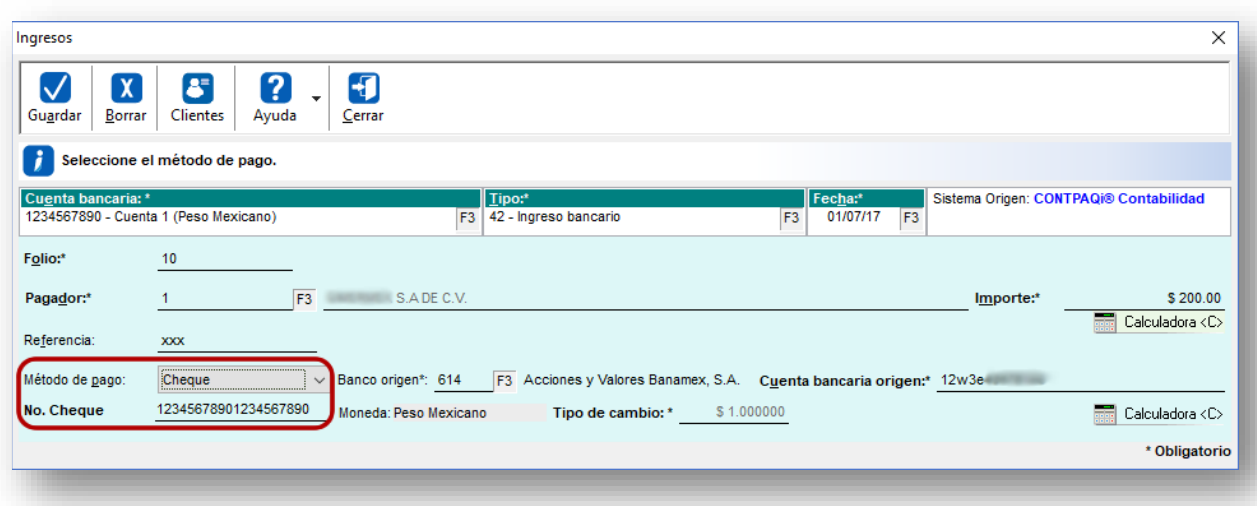

Consideraciones:

- El campo **Número de cheque** es numérico, permite registrar hasta 20 dígitos y sólo se habilitará cuando el método de pago seleccionado es **Cheque**.
- Considera que al seleccionar el método de pago **Cheque**, es obligatorio capturar el **Banco origen**, **Cuenta bancaria origen** y **Número de Cheque**.
- Al seleccionar el tipo de documento **Cheque recibido**, el método de pago por omisión es **Cheque**.
- Esta forma de pago sigue estando disponible en el **Ingreso no depositado**.

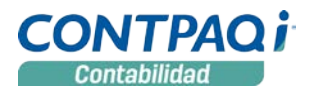

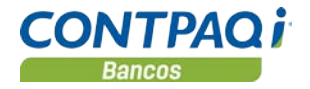

## Número de cheque en el XML de Pólizas

#### C1008

#### Beneficio

Al generar el **XML de Pólizas** al llenar el nodo **Cheque**, si este proviene de un ingreso se asumirá el número de cheque origen capturado por el usuario.

Anteriormente asumía el folio del documento.

#### Consideración:

• Si no se captura el número de cheque, al emitir los archivos de la **Contabilidad Electrónica** se pondrá **S/N** para que sea validado en la emisión.

## Control y Causación de IVA de acuerdo a la versión 3.3 de Anexo 20 desde el módulo Contabilizar CFDI C968

#### Beneficio

A partir de esta versión, al calcular el **Control y Causación de IVA** de un XML de versión 3.3 del Anexo 20, en los CFDI Factura de versión 3.3, los impuestos y sus bases ya no se calculan.

Tanto el IEPS, IVA Tasas 0 como IVA Tasa exenta se asumen de la información contenida en los conceptos o movimientos del documento.

Las bases de los impuestos se toman del atributo base que corresponde a cada concepto.

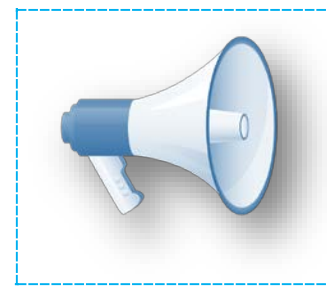

*El Recibo Electrónico de Pago aun no es posible utilizarlo por el contabilizador, por lo que se excluye de este cambio.*

# Cambios en Redefinir empresa

C1012

#### Beneficio

#### Pestaña 4. Pólizas y su captura

A partir de esta versión de **CONTPAQi® Contabilidad**, al entrar al menú **Configuración** opción **Redefinir empresa**, pestaña **4. Pólizas y su captura**, la opción **Mostrar ventana de pago o cobro al capturar la póliza**, cambió por las siguientes dos opciones:

- Mostrar ventana de pago al capturar la póliza de egresos
- Mostrar ventana de cobro al capturar a póliza de ingresos

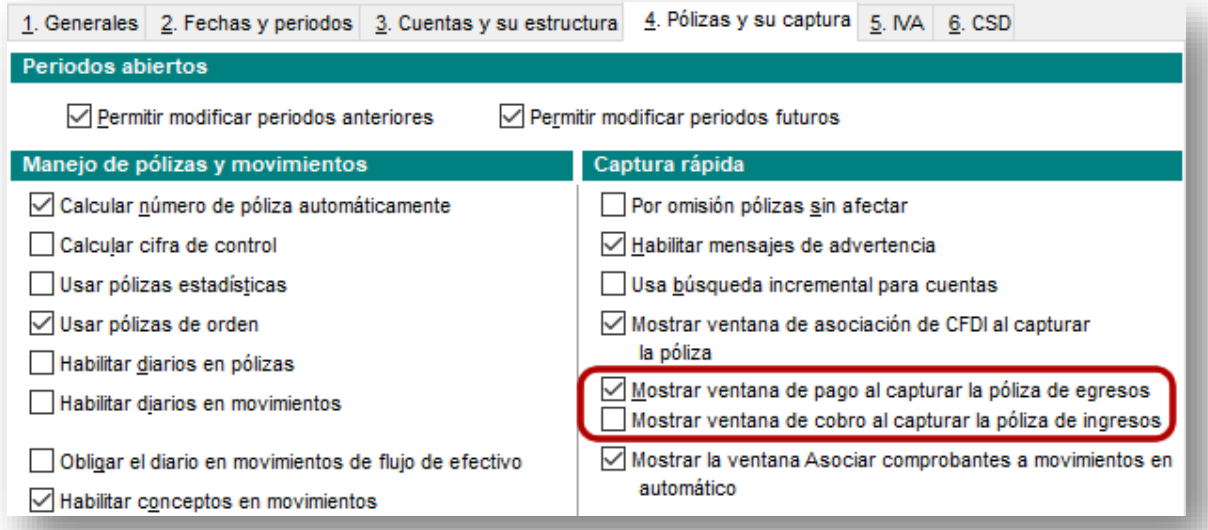

#### Consideraciones:

- Ahora podrás decidir cuál de las dos opciones deseas mostrar de forma automática al capturar las pólizas, pueden ser ambas o únicamente la opción que prefieras.
- La opción que aparece habilitada por default es **Mostrar ventana de pago al capturar la póliza de egresos**.

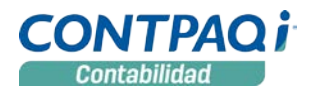

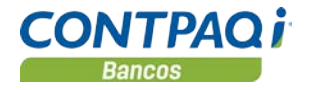

### Identificador del ADD de la empresa

C1010

#### Beneficio

#### Pestaña 1. Generales

Ahora podrás identificar el Guid del Index del **ADD** de la empresa desde la redefinición de empresas, pestaña **1. Generales**, en **CONTPAQi® Contabilidad** y en **CONTPAQi® Bancos**, con lo que ahora puedes identificar el índice asociado a la empresa.

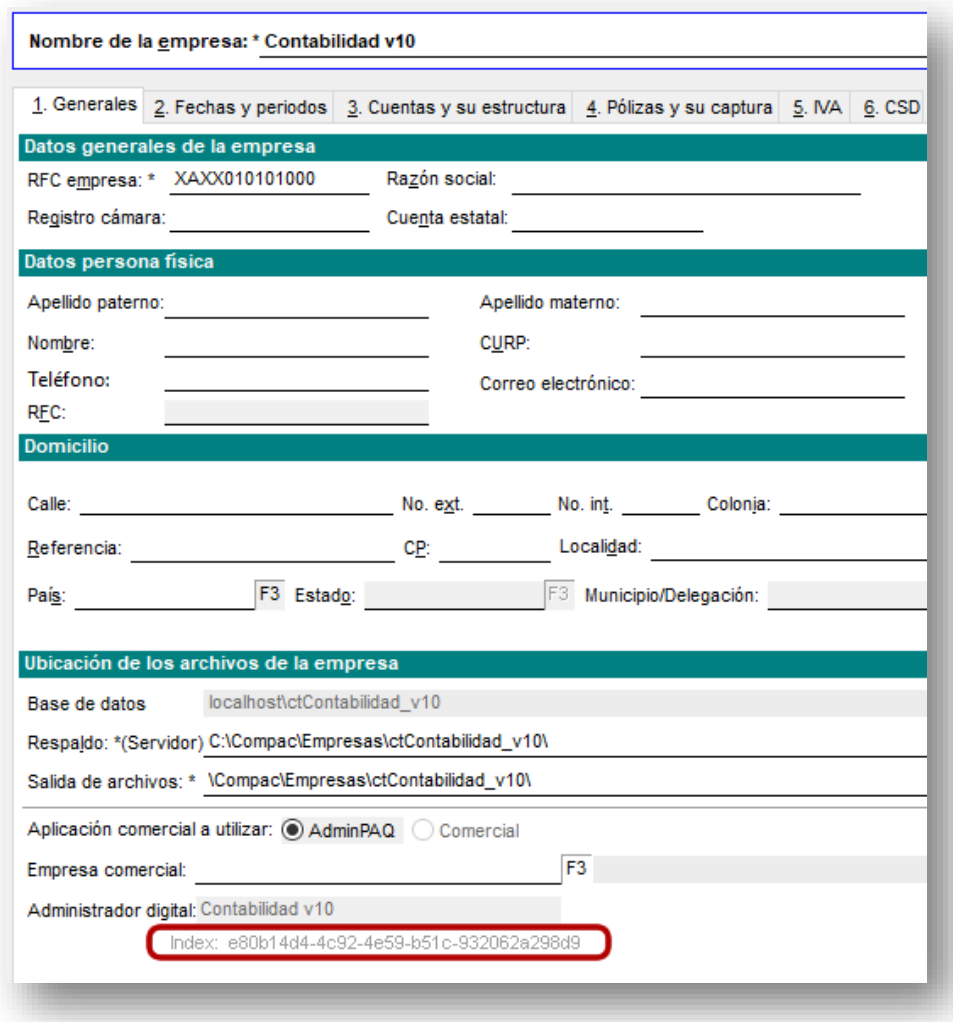

Consideración:

• El dato solo es informativo y no será editable.

# Mejoras

# CONTPAQi® Contabilidad

## Padrón de clientes / proveedores

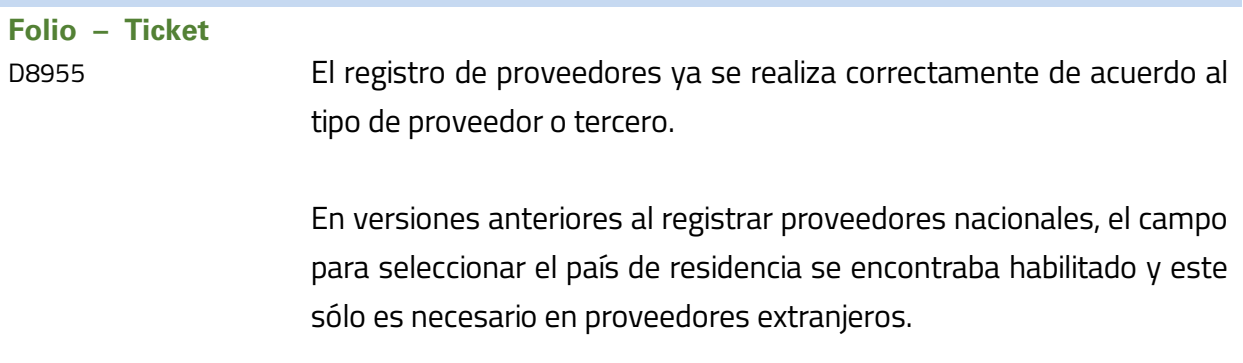

## Reportes

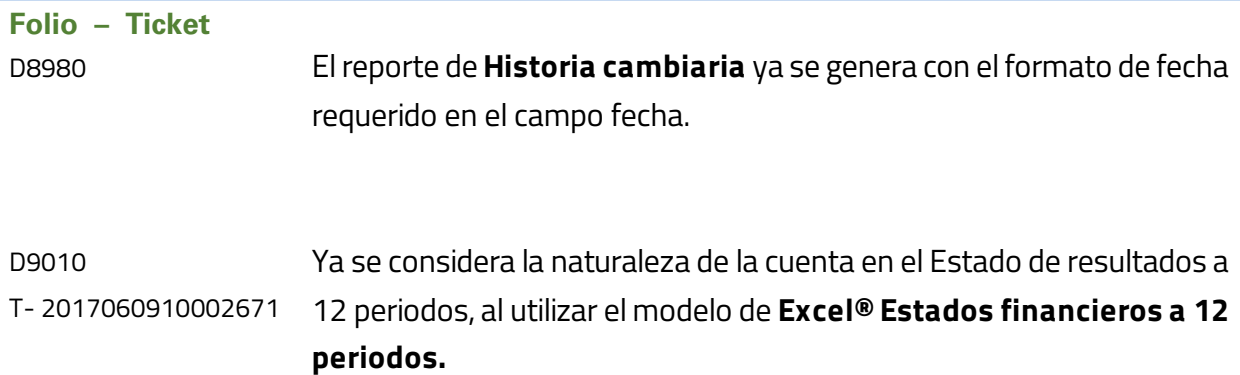

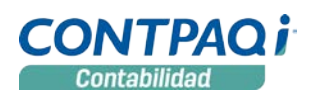

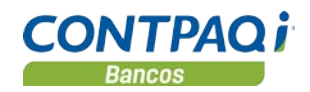

## Pólizas

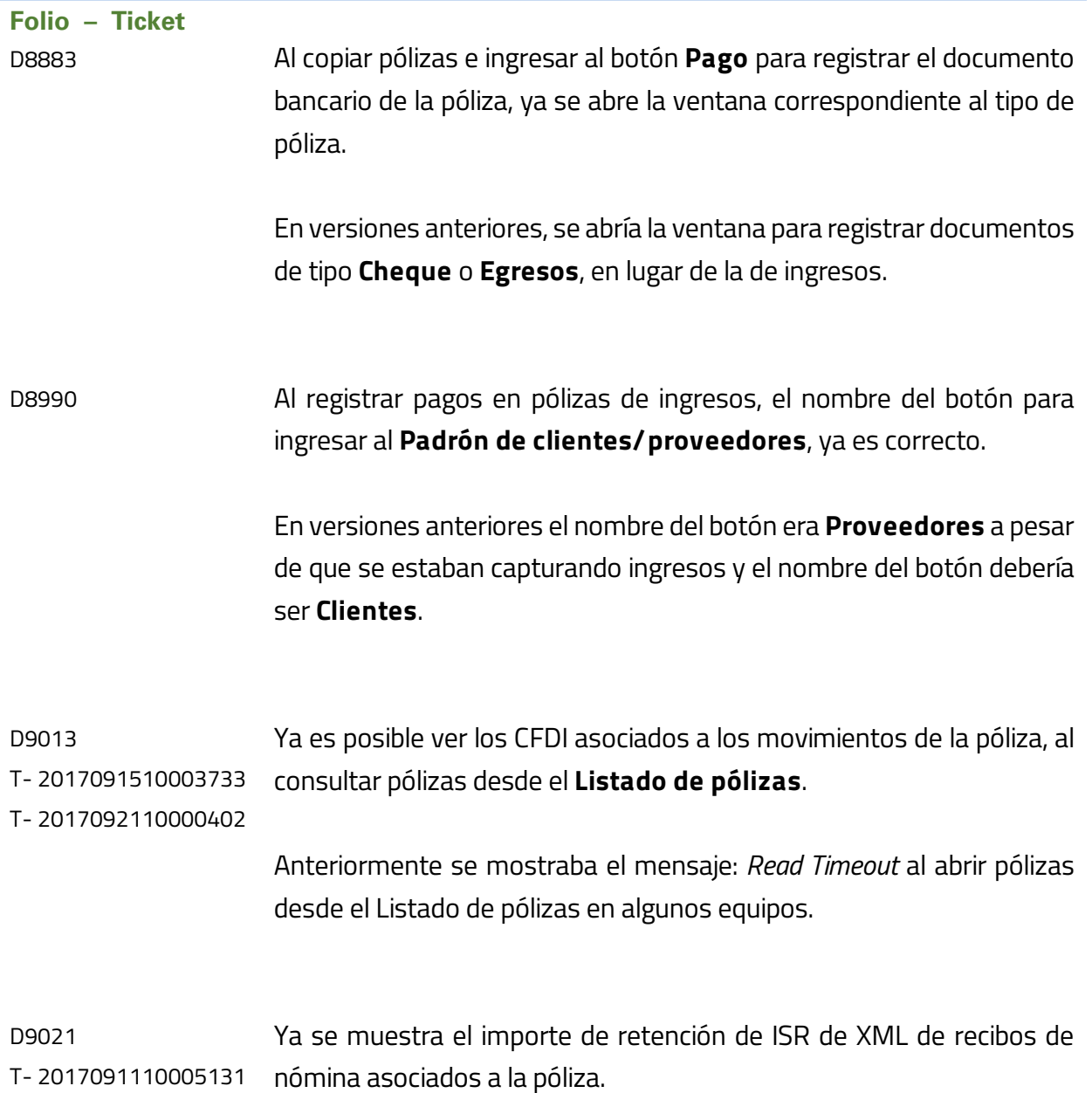

### Pólizas, *continúa…*

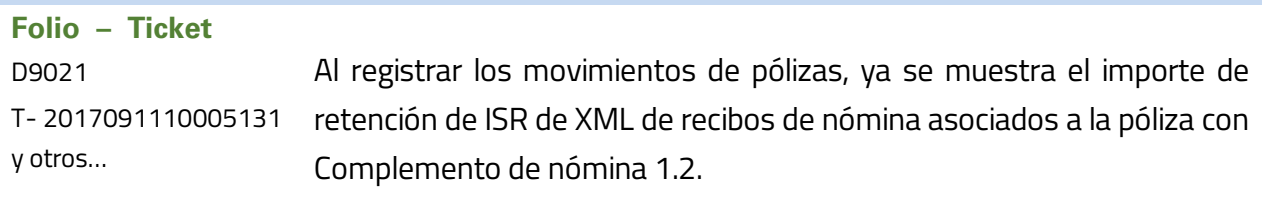

En versiones anteriores del sistema no se mostraba, debido a que en la versión 3.2 del Anexo 20 con Complemento de nómina 1.1 no era requerido.

**Otros tickets**: 2017091510004349, 2017091810002407, 2017091810004272, 2017091910001817, 2017092010002304, 2017091910002601, 2017092710001847 y 2017092510005392.

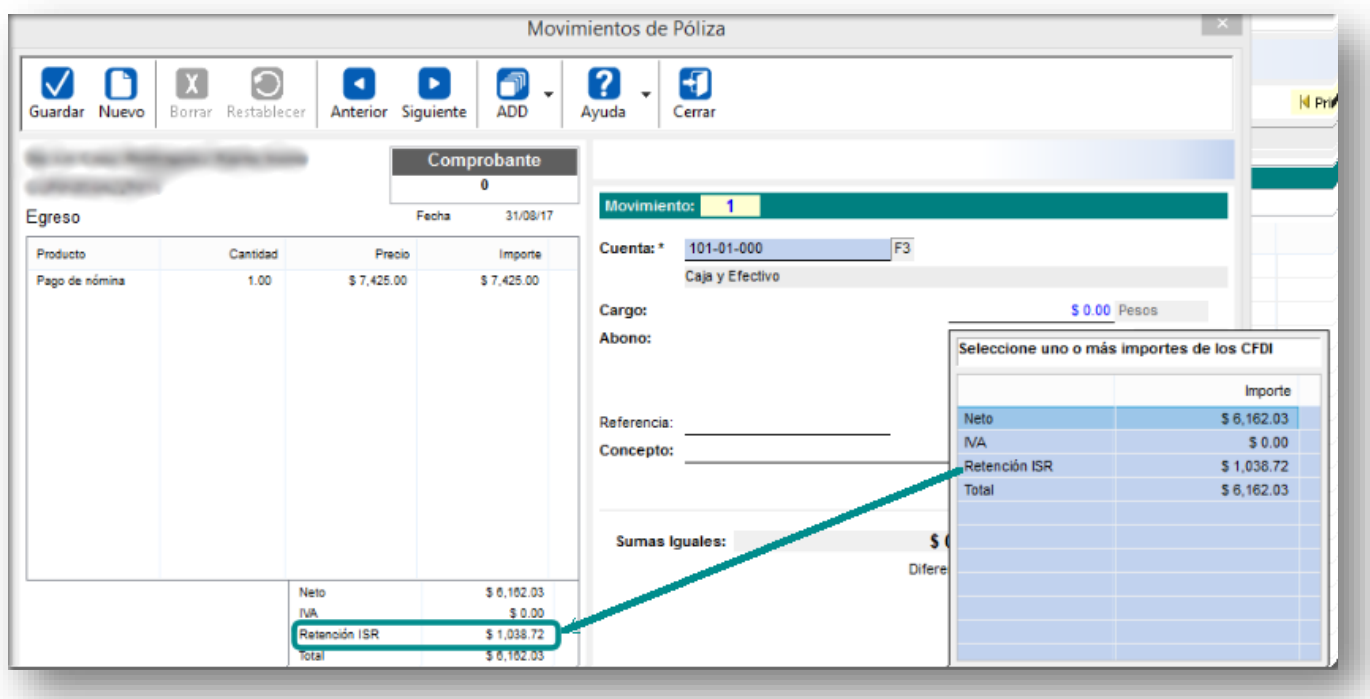

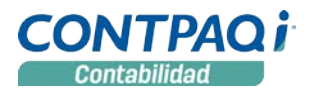

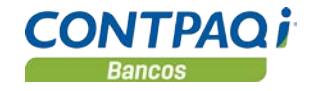

# Mejoras

# CONTPAQi® Bancos

### **Documentos**

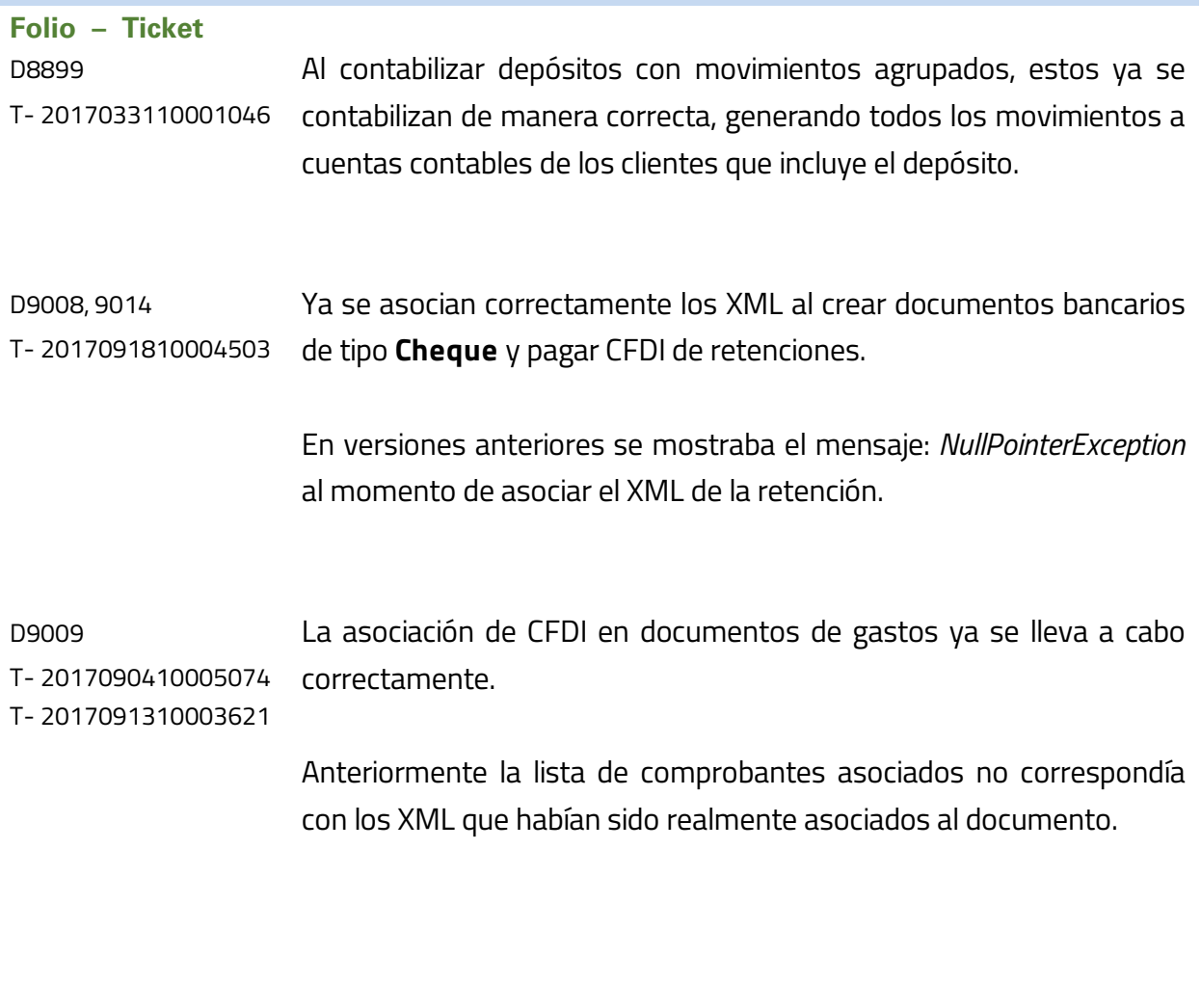

L.I. Gloria Violeta González Vargas *Líder de producto* **CONTPAQi® Contabilidad-Bancos** L.I. Lourdes del Sagrario Hernández Pacheco *Generación de Conocimiento*

**Nos interesa tu opinión, haz clic** [aquí.](https://jornadacontpaqi.wufoo.com.mx/forms/r19ahamo04ahuzq/)